$2Q$ 

目

#### The *What*, *Why* and *How* of openness in science

Konrad U. Förstner and Lars J. Jensen

Bork Group, EMBL

Biocomputing Retreat 2008

February 25th, 2008

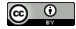

イロト イ部 トイをトイをト

 $QQ$ 

B

# e Precedings : doi:10.1008/npre.2008.1655.1 : Posted 4 Mar Precedings: doi:10.1038/npre.2008.1655.1: Posted Ö

#### Important freedoms

- The freedom to use *stuff*
- The freedom to copy stuff
- The freedom to make derivatives
- The freedom to redistribute

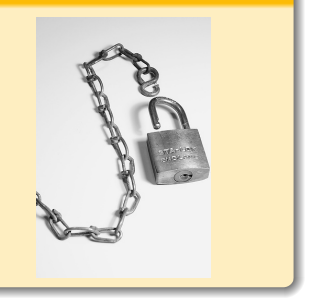

 $4$  ロ )  $4$  何 )  $4$  ミ )  $4$   $3$   $\rightarrow$   $4$   $3$   $\rightarrow$ 

<span id="page-1-0"></span><sup>∗</sup> We mean free as in free speech not free beer.

## e Precedings : doi:10.1038/npre.2008.1655.1 : Posted 4 Mar **W<del>h</del>at? [How?](#page-5-0) How are the community of the Community Community Community of the Community Community Community Community Community Community Community Community Community Community Community Community Community Community Co** What stuff? Precedings: doi:10.1038/npre.2008.1655.1: Posted **Media** Text o Images Multimedia (Audio/Video)

**•** Databases

#### **Content**

Ö

- **Source code**
- **•** Articles
- **•** Lab notebooks
- Data like raw measurements, predictions, annotations etc.

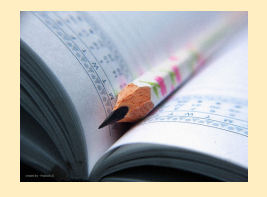

#### [What?](#page-1-0) [Why?](#page-3-0) [How?](#page-5-0) Motivations

 $QQ$ 

#### Reasons for openness

- Transparency, reproducibility, quality control
- Higher impact
	- due to better findability
	- as more people have access
- <span id="page-3-0"></span>· Idealistic reasons
	- public payed for research so everybody should have access
	- making the *stuff* available for humankind

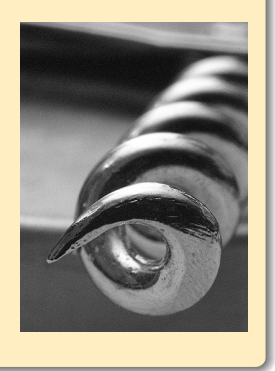

イロン イ伊ン イヨン イヨン

#### [What?](#page-1-0) [Why?](#page-3-0) [How?](#page-5-0) **Motivations**

#### Reasons against openness

- Commercial interest
	- E.g. patents and company secrets
- **Competive advantage** 
	- E.g. series of papers
- Security/ethic
	- E.g. Anthrax research
- You have something to hide
	- E.g. fraud
	- **•** E.g. dirty hacks
- Ignorance
	- You have no clues about your options regarding openness

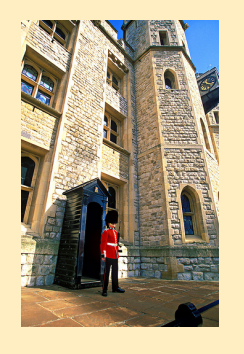

### $\mathfrak{D}% _{k}(G)$ verview of some licenses

- **Copyright**
- **•** Patent
- **o** Trademarks

#### More freedom – user doesn't have to sign

- Public domain
- **Creative Commons**
- Open Source licenses like BSD licenses / GPL

#### Less freedom – user does have to sign

- **Academic licences**
- **Commercial licences**
- <span id="page-5-0"></span>**e** End user licenses

#### [What?](#page-1-0) [Why?](#page-3-0) [How?](#page-5-0)

 $290$ 

メタト メミト

 $\leftarrow$   $\Box$ 

₹  $\equiv$ 

#### $(c)$ , PD and CC

Precedings: doi:10.1038/npre.2008.1655.1: Posted

Ö

Creative Commons licenses define the spectrum of possibilities between full copyright and the public domain.

- Copyright all rights reserved
- Public Domain no rights reserved
- Creative Commons some rights reserved

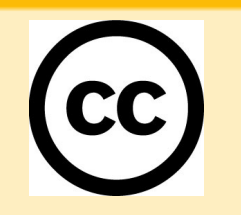

イロト イ部 トイをトイをト

B

#### [What?](#page-1-0) [Why?](#page-3-0) [How?](#page-5-0)  ${\mathfrak F}$ reative Commons licenses

#### Select a license by choosing conditions

- $\odot$ Attribution
- $\Theta$ No derivative works
- Non-commercial
- $\odot$ Share alike ("viral" freedom)

#### Some examples of CC licenses

- $\Theta + \Theta$  = Creative Commons Attribution-No Derivative **Works**
- $\Theta + \mathcal{F}$  = Creative Commons Attribution-Noncommercial
- $\Theta + \Theta + \Theta$  = Creative Commons Attribution-Noncommercial-No Derivative Works
- In general possible:
	- **•** Derivatives
	- Commercial use
- Most important/famous:
	- BSD licenses
		- ≈ Attribution
	- GNU General Public License
		- $\bullet \approx$  Attribution + Share-Alike

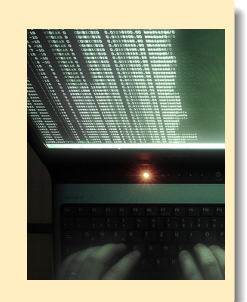

K ロ > K @ > K 경 > K 경 >

 $2Q$ 

B

Precedings: doi:10.1038/npre.2008.1655.1: Posted

Ö

#### You can distribute the same stuff under different licenses

- An academic and a commercial license
	- E.g. SMART
	- **·** E.g. STRING
- $\circ$   $CC + \circledcirc \circledcirc + \circledcirc$ 
	- $\bullet$  A Creative Commons license  $+$  some other agreement which provides more permissions

 $4$  ロ )  $4$  何 )  $4$  ミ )  $4$   $3$   $\rightarrow$   $4$   $3$   $\rightarrow$ 

÷.

- **·** E.g. NetworKIN
- GPL and commercial license (e.g. MySQL)

#### [What?](#page-1-0) [Why?](#page-3-0) [How?](#page-5-0) **Examples where CC and OSS licenses are used in Science**

- **Open Access journals** 
	- Some use Creative Commons licences
	- Attribution the currency in science
- **Science Commons** 
	- Open Access Data
	- **Biological Materials Transfer Project**
	- Neurocommons
- **•** Software
	- E.g. HMMER licensed under GPL
- **Open Science** 
	- Science blogs
	- Collaborative sites like OpenWetWare
	- Open labnobooks by using blogs/wikis

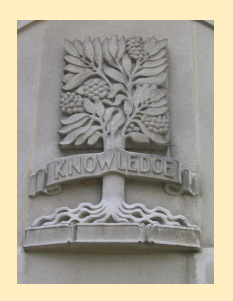

 $4$  ロ )  $4$  何 )  $4$  ミ )  $4$   $4$  )

#### ${\bf f}$ mage sources/attribution

Freedom <http://flickr.com/photos/dazzied/427180864/> by Dazzie D Tape (Weekly Assignment) <http://flickr.com/photos/fairywren/527609137/> by Fairywren Note Book [http://flickr.com/photos/prashant\\_zi/289482096/](http://flickr.com/photos/prashant_zi/289482096/) by Prashant ZI Corkscrew <http://flickr.com/photos/awrose/121085717/> by Adam Rose Queen's Guard, Tower of London <http://flickr.com/photos/laszlo-photo/133014799/> by LASZLO ILYES Creative Commons Logo <http://flickr.com/photos/purzlbaum/239202519/> by Claudio Schwarz Shell <http://flickr.com/photos/96dpi/501424695/> by Andreas Levers Tree of Knowledge <http://flickr.com/photos/knilram/64366434/> by Knilram

イロト イ押ト イヨト イヨト

[What?](#page-1-0) [Why?](#page-3-0) [How?](#page-5-0)

#### About this document

Created in LATEX using the beamer class, TeX Live and Emacs.

All these programs run on OpenBSD.

<http://www.latex-project.org> <http://latex-beamer.sourceforge.net> <http://www.tug.org/texlive/> <http://www.gnu.org/software/emacs> <http://www.gimp.org/> <http://www.openbsd.org>

Published under the Creative Commons Attribution 3.0 License

<http://creativecommons.org/licenses/by/3.0/>

Document version 1.0 2008/02/25

イロト イ押ト イヨト イヨト